# **More Graphics**

#### 11-1-2010

# **Opening Discussion**

- **IcP solutions.**
- Questions about the assignment?
- **Mine essay comments:** 
	- **Disliking imports.**

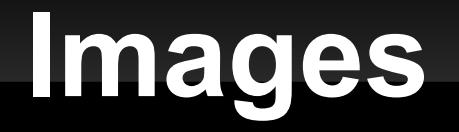

- We talked briefly last time about how to load images with ImageIO.
- We need to talk a bit more about the BufferedImage.
- It is a raster image, a 2-D grid of pixels.
- **If you make a BufferedImage you can use** createGraphics to get a Graphics2D that will draw to it.

# **Double Buffering**

- The "proper" way to write the paint method is to have a BufferedImage that you draw to, then draw the image to the provided Graphics2D object.
- **This is called double buffering and it prevents** flicker and can make things run faster.

### **Mouse Events**

- **There are several types of events that relate to** the mouse.
	- **MouseClicked**
	- **MouseDragged**
	- **MousePressed**
- **Listen to one of the publishers on a component.** 
	- mouse.clicks

E

...

- mouse.moves
- mouse.wheel

### **TexturePaint**

**- Now that we can use images we can test out** the TexturePaint.

# **Writing Transforms**

- Last time we mentioned AffineTransforms, but didn't see what they can do.
- Let's take some time now to write code that uses an AffineTransform in our drawing.

# **Minute Essay**

- Questions about graphics before we move to sorting?
- No IcP because the assignment is due on Wednesday.